## **SAVİOR OTOMASYON TEKNİK DESTEK BİRİMİ**

Not:Cihaz fabrika ayarlarına alındıktan sonra (F160 =1 ) aşağıdaki parametreler girilmelidir. Parametre değişikliği yaparken **dijitler arasında gezmek için STOP/RESET butonu** kullanılmaktadır.

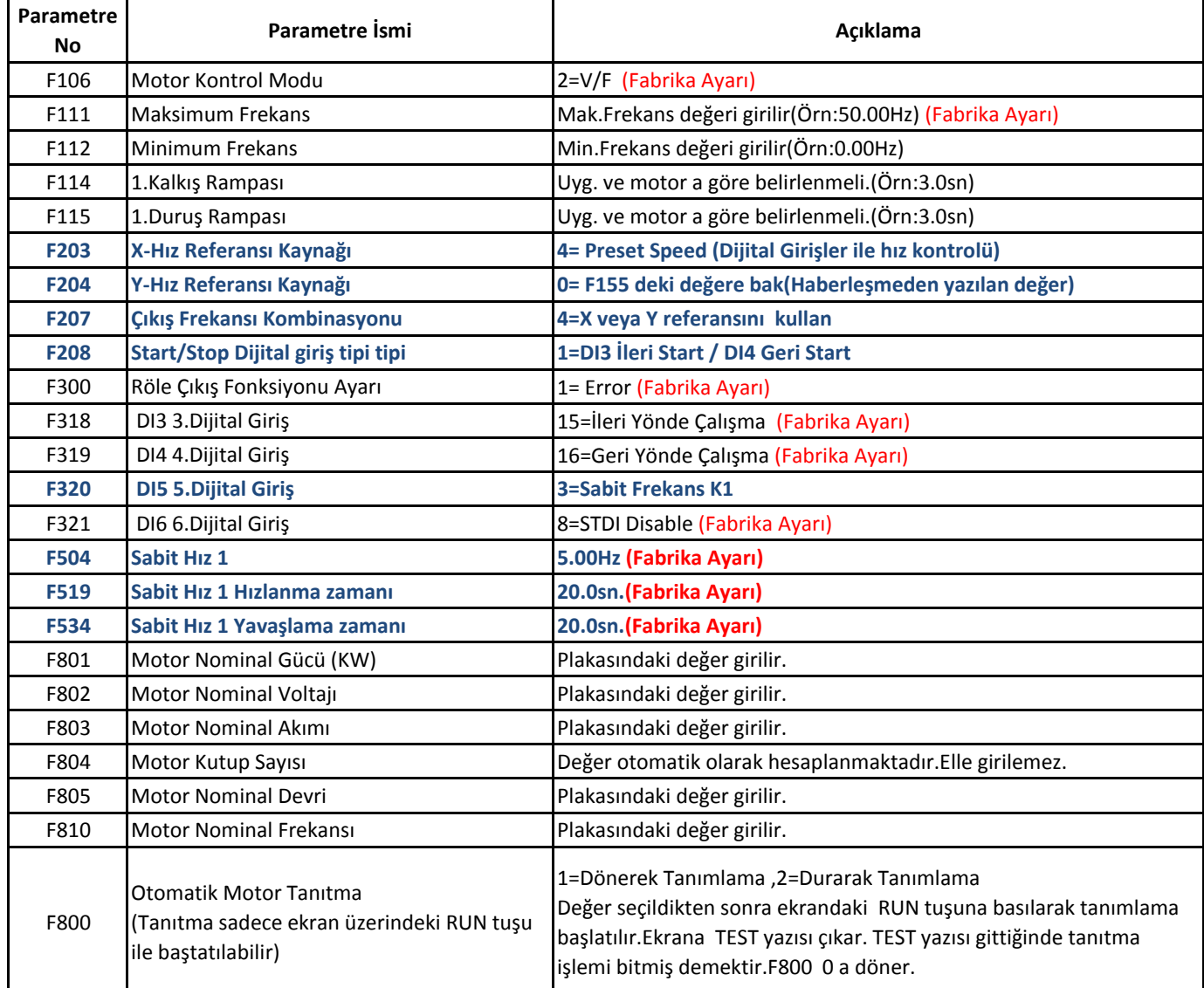

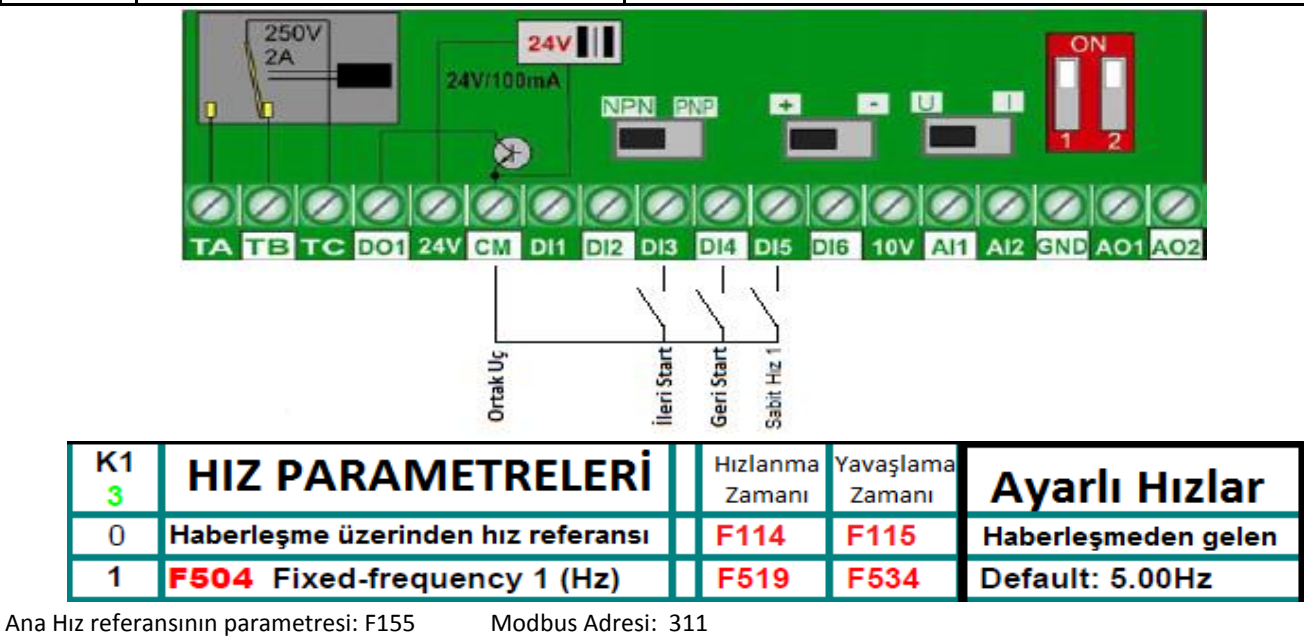

İkinci Hız referansının parametresi: F504 Modbus Adresi: 1284